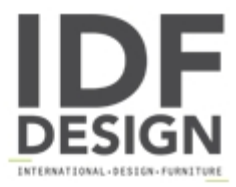

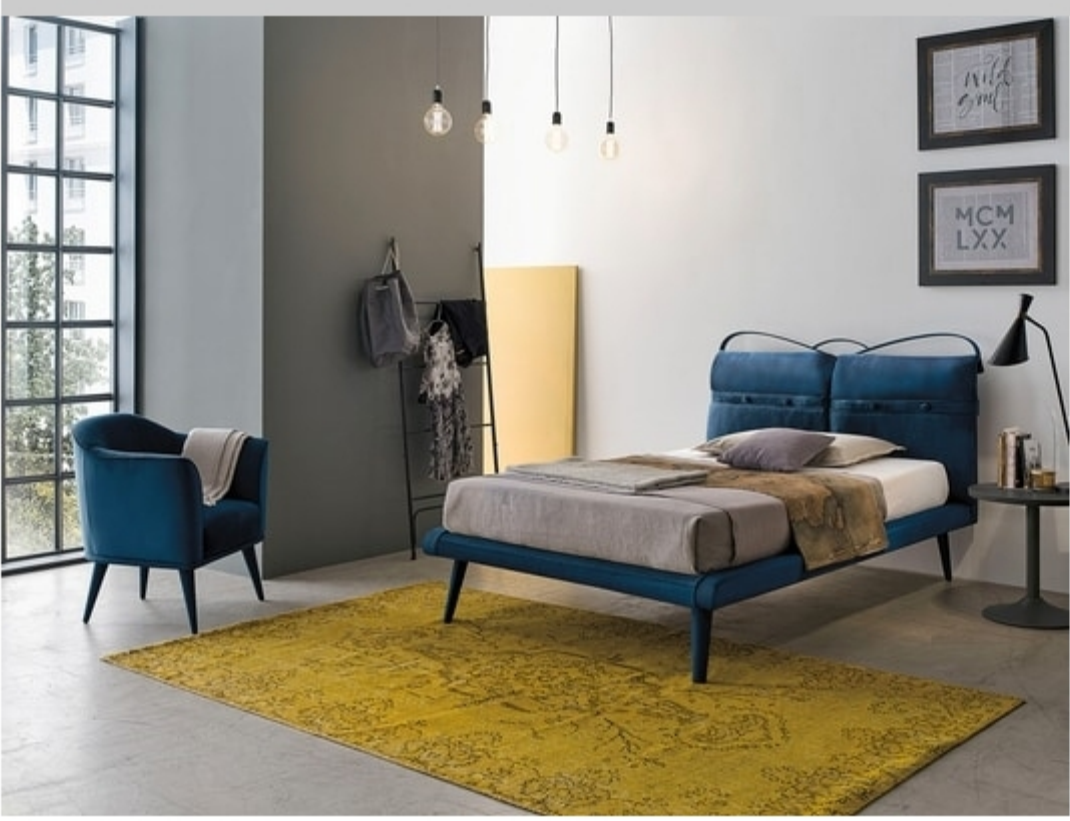

## CORFÙ SD463

Upholstered 120 bed with removable cover made with the combination of soft fabric and velvet-effect microfiber. Headboard decorated with buttons.

Produced by

**Target Point New Srl** Via Basse 13/H 36056 Tezze sul Brenta (Vicenza) Italy

Phone: +39 0424 219797 Fax: +39 0424 898443 E-mail: info@targetpoint.it Website: http://www.targetpoint.it

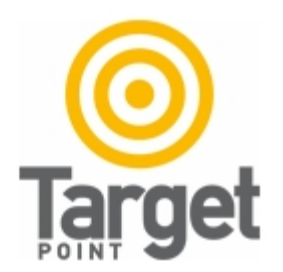